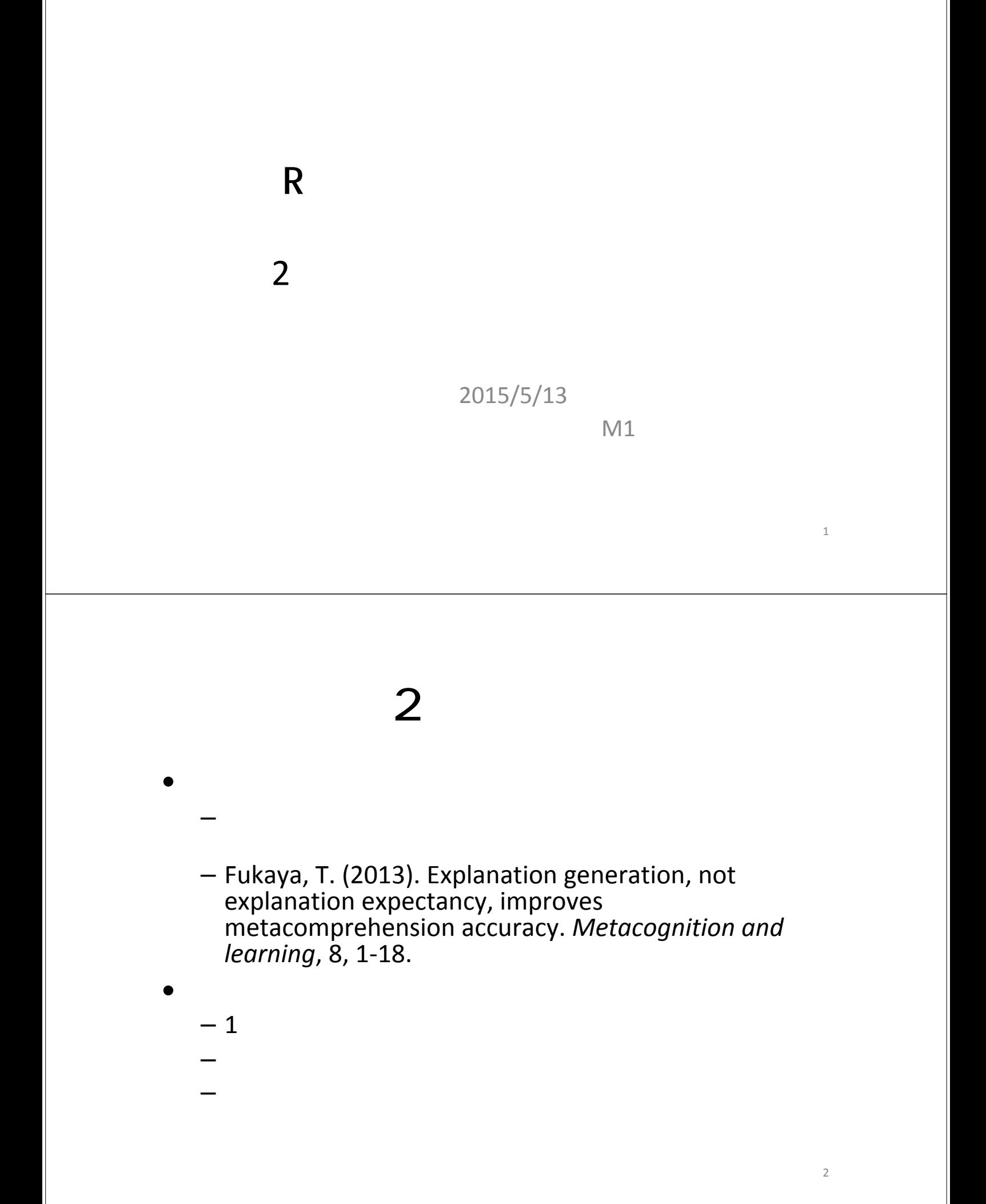

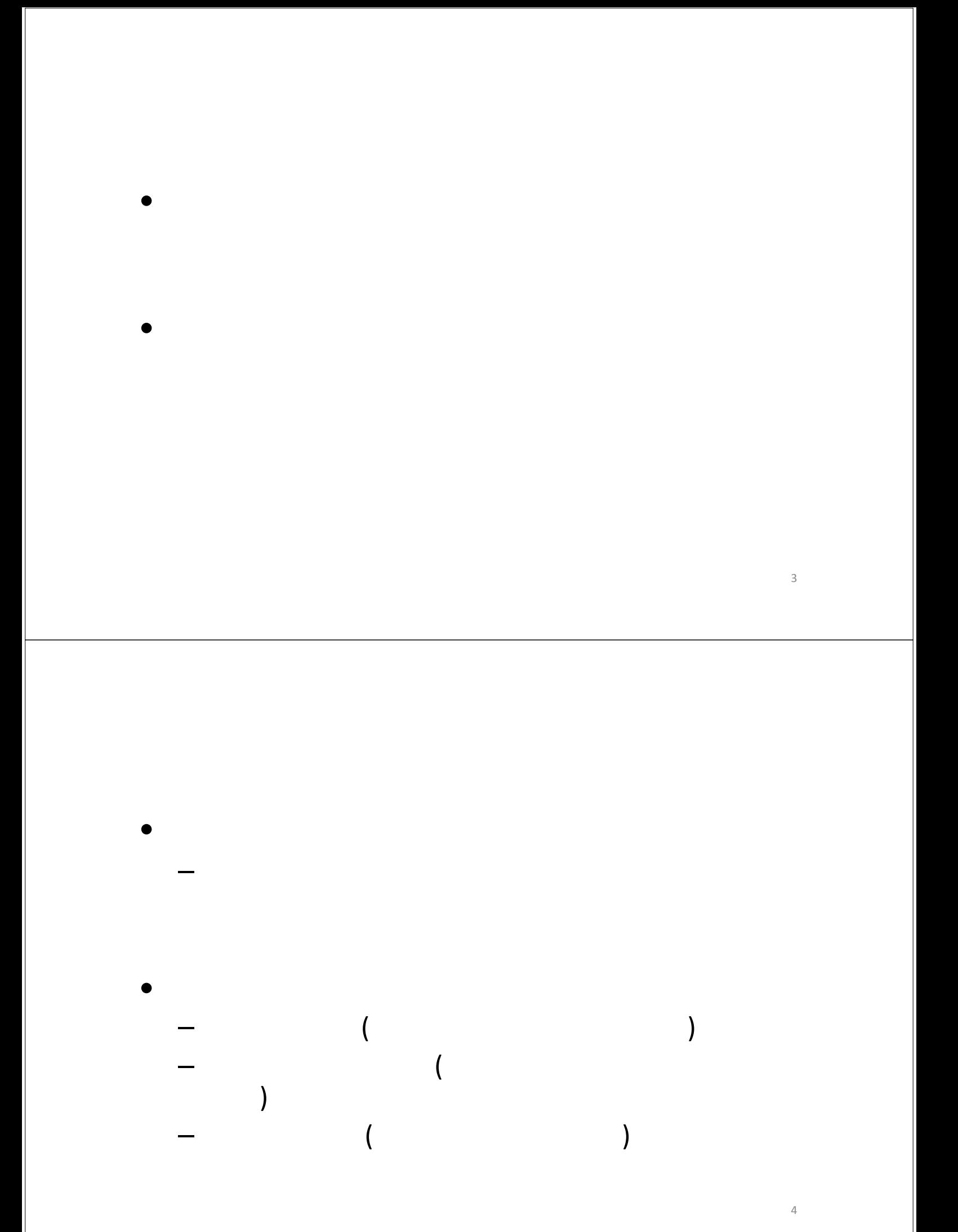

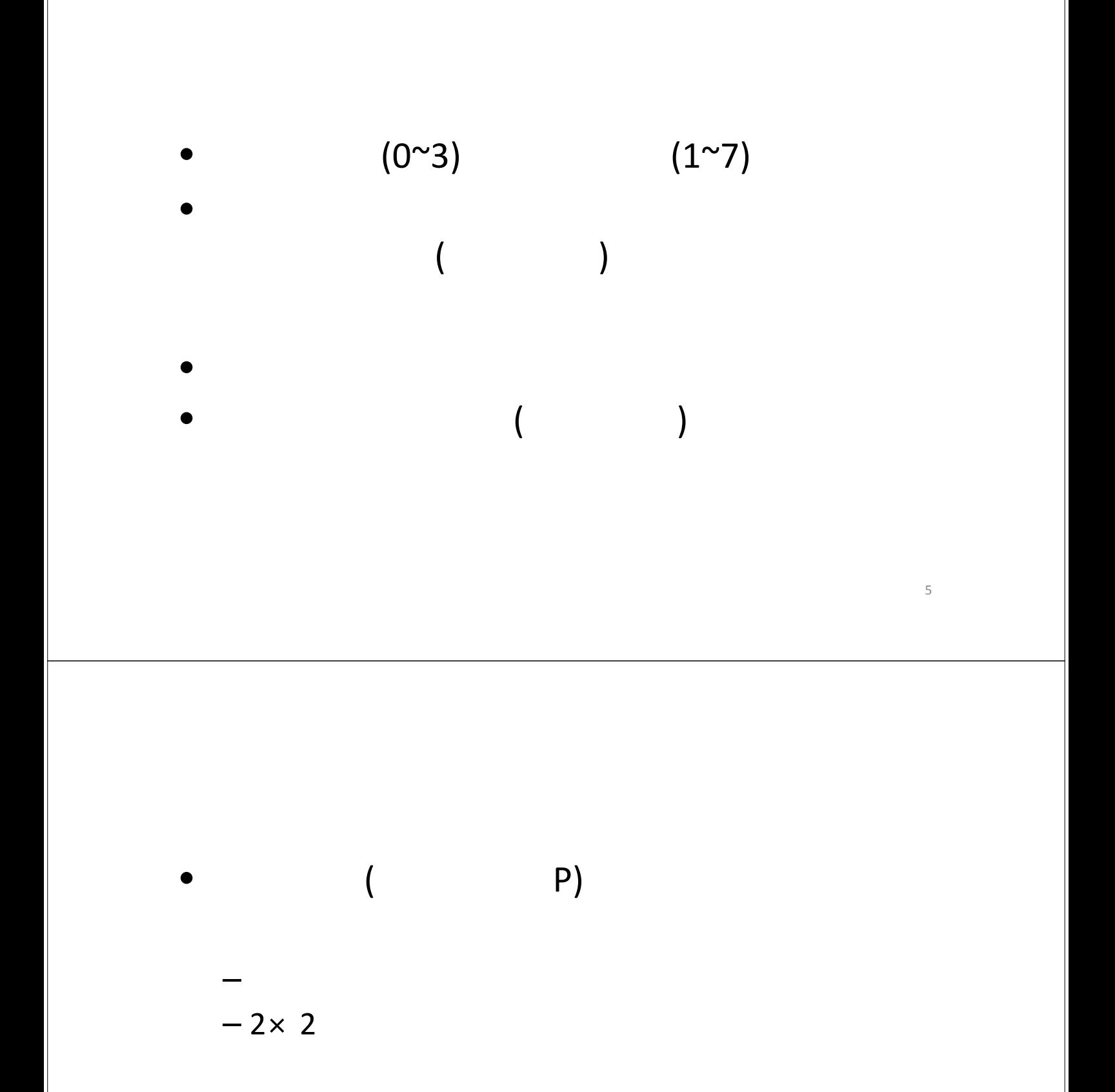

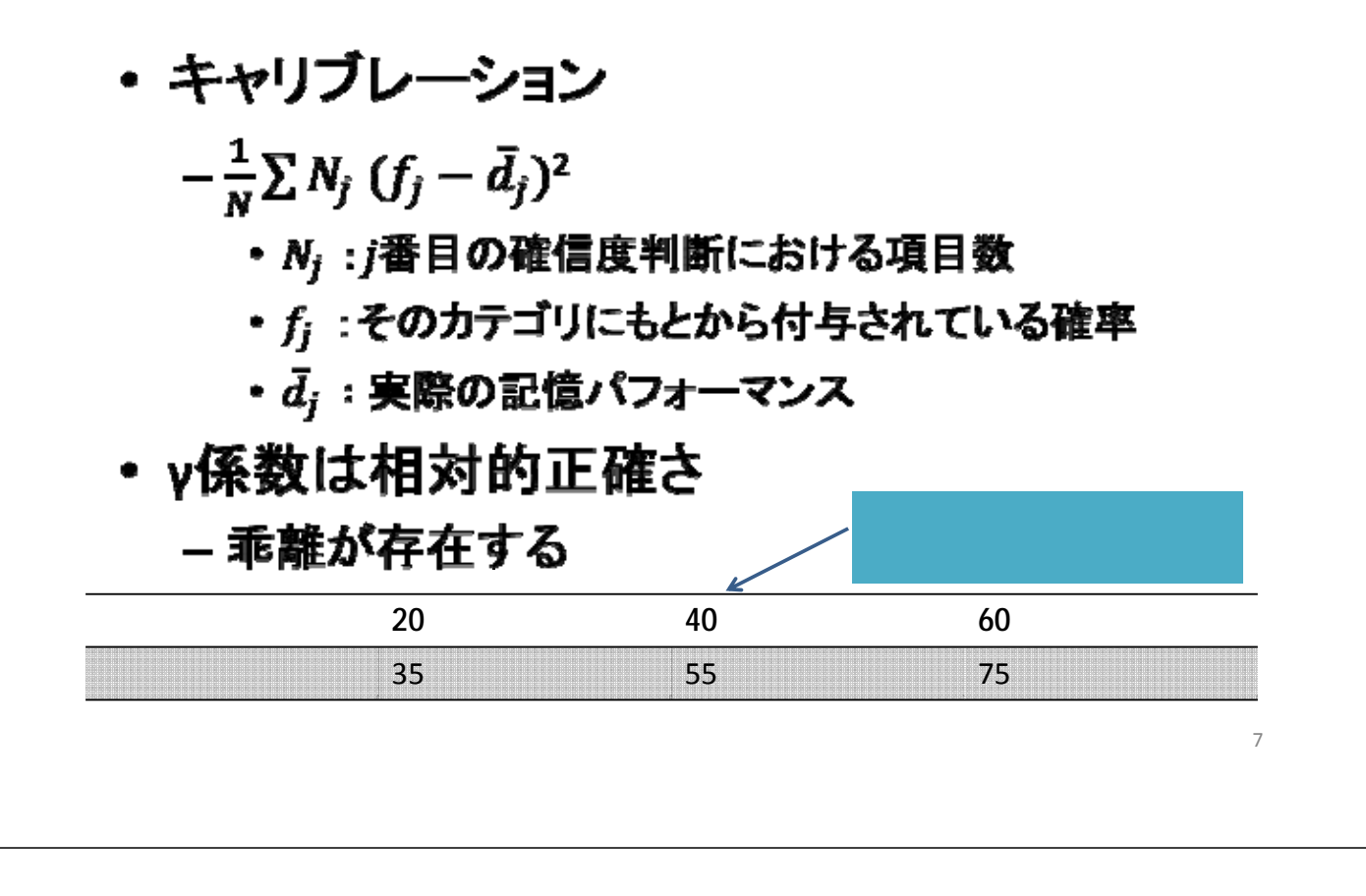

•  $\ldots$   $\ldots$   $\ld$ 

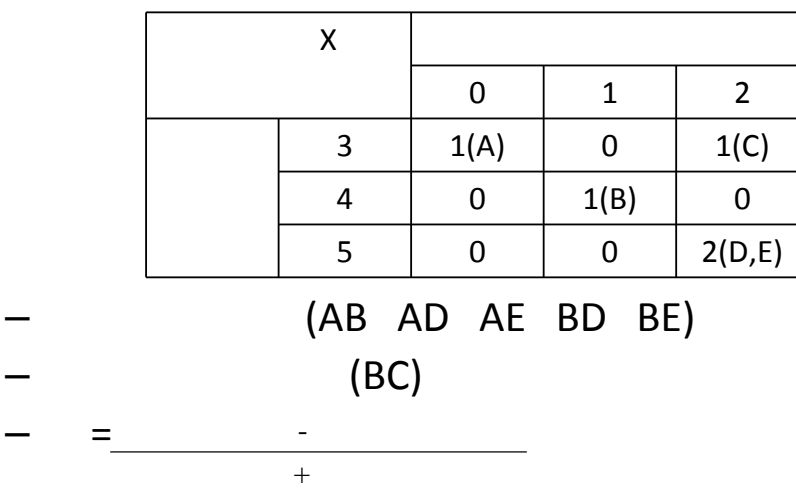

- gamma1 <- rbind( $c(1,0,1)$ , $c(0,1,0)$ , $c(0,0,2)$ )
- gamma1

```
> gamma1 <- rbind(c(1,0,1), c(0,1,0), c(0,0,2))
> gamma
       [1, 1] [1, 2] [1, 3]1 \quad 0\mathbf{1}[1,]\overline{O}1[2, 1]\circ0 \qquad 0\overline{2}[3,1]> I
```
- install.packages("PResiduals")
- library(PResiduals)
- GKGamma(gamma1) #

```
> GKGamma (gamma)
$scon
[1] 5$sdis
[1] 1Sqamma
[1] 0.6666667
```
• Analysis of Variance (ANOVA)

 $\bullet$ 

 $\bullet$  and  $\bullet$  1

 $\bullet$ – explanation<‐read.csv("explanation.csv")

– head(explanation)

 $\bullet$  =

> head(explanation) condition priorknowledge accuracy  $\mathbf{1}$  $\mathbf{1}$  $\circ$  $0.000$  $\overline{2}$  $\mathbf{1}$  $\mathbf{1}$ 1,000 3  $\mathbf{1}$  $\mathbf{1}$ 0.714 4 0.333  $\mathbf{1}$  $\circ$ 5  $\mathbf{1}$  $\mathbf{1}$ 1.000  $\mathbf{1}$  $-1.000$ 6 0 > I

- $\bullet$ 
	- attach(explanation)
	- $-$  table(condition) #

```
– table(priorknowledge)
```

```
> table(condition)
condition
 1 \quad 2 \quad 313 13 13
> table(priorknowledge)
priorknowledge
 0<sub>1</sub>28 11
УI
```

```
- mean(accuracy) #
```
- $-$  sd(accuracy) #
- tapply(accuracy,condition,mean) #accuracy
- tapply(accuracy,condition,sd) #accuracy

```
> mean (accuracy)
[1] 0.4577692
> sd(accuracy)
[1] 0.518546
> tapply(accuracy, condition, mean)
        1 \qquad \qquad 2 \qquad \qquad3
0.4578462 0.2406923 0.6747692
> tapply (accuracy, condition, sd)
        1 \quad 2 \quad 1з
0.5602635 0.5323622 0.390022914
\sim 1
```
 $\bullet$ – install.packages("psych") – library(psych) – describe(accuracy) #基本統計量の算出 > describe (accuracy) vars n mean sd median trimmed mad min max range skew kurtosis

 $1 \qquad 1 \quad 39 \quad 0.46 \quad 0.52 \qquad 0.5 \qquad 0.51 \quad 0.74 \quad -1 \qquad 1 \qquad 2 \quad -0.91 \qquad 0.74 \quad 0.08$ 

15

se

#### - describeBy(accuracy, condition) #

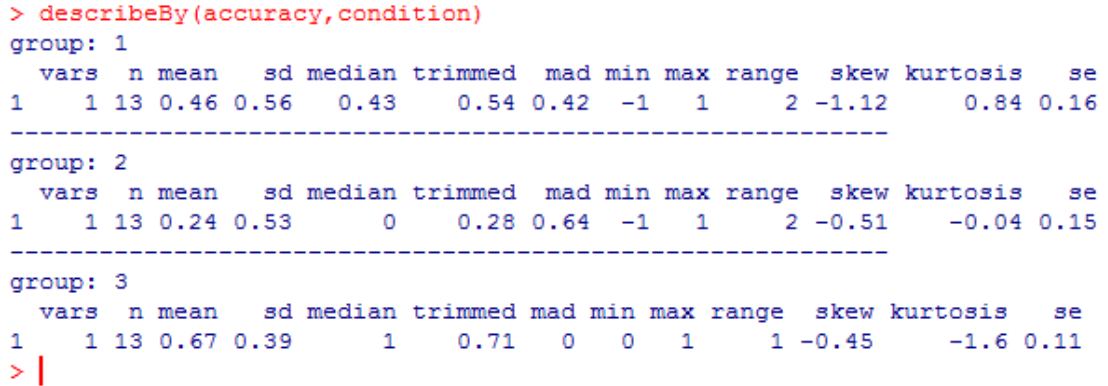

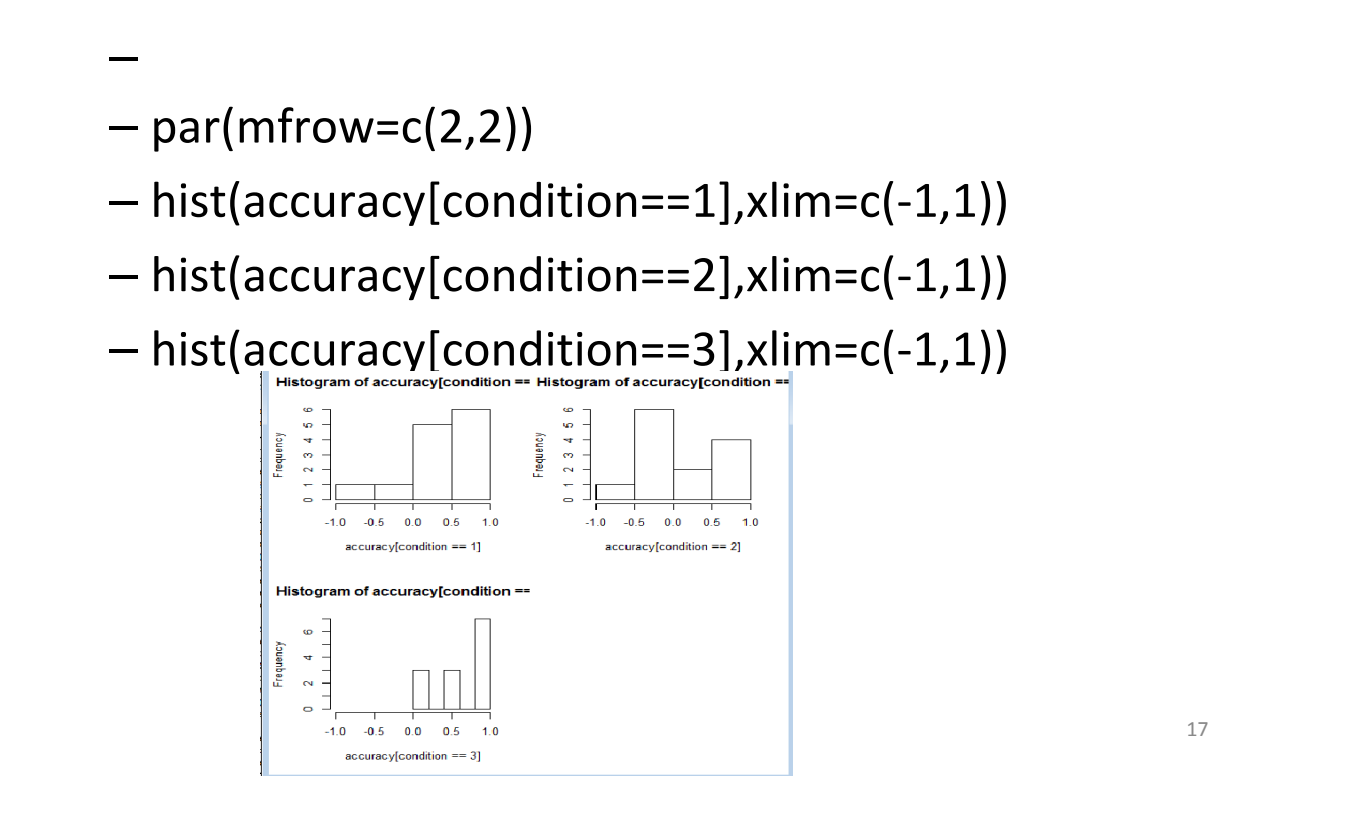

```
condition2<‐as.factor(condition)
   #factor (conditon 1,2,3
    設定)
fit<‐aov(accuracy~condition2)
    #fitute of the state of the state of the state of the state of the state of the state of the state of the state of the state of the state of the state of the state of the state of the state of the state of the state of the
summary(fit) #> summary (fit)
                     Df Sum Sq Mean Sq F value Pr(>F)
                                                          2.451
condition2
                       \overline{2}1,225
                                         0.61240.136
Residuals
                           8,993
                                         0.2498
\sim 1
```
• bartlett.test(accuracy~condition2)

```
• #分散の等質性の検定
• H_0> bartlett.test(accuracy~condition2)
         Bartlett test of homogeneity of variances
   data: accuracy by condition2
   Bartlett's K-squared = 1.6369, df = 2, p-value = 0.4411\bullet– 分散が群ごとに異なっているとはいえない
```
• 
$$
2 = \frac{SS_A}{SS_A + SS_E}
$$
 > 1.225/(1.225+8.993)  
[1] 0.1198865

- ( )rpsychi
- library(rpsychi)
- ind.oneway(formula = accuracy~condition2, data=explanation, sig.level=.05, digits=3)

 $\bullet$ 

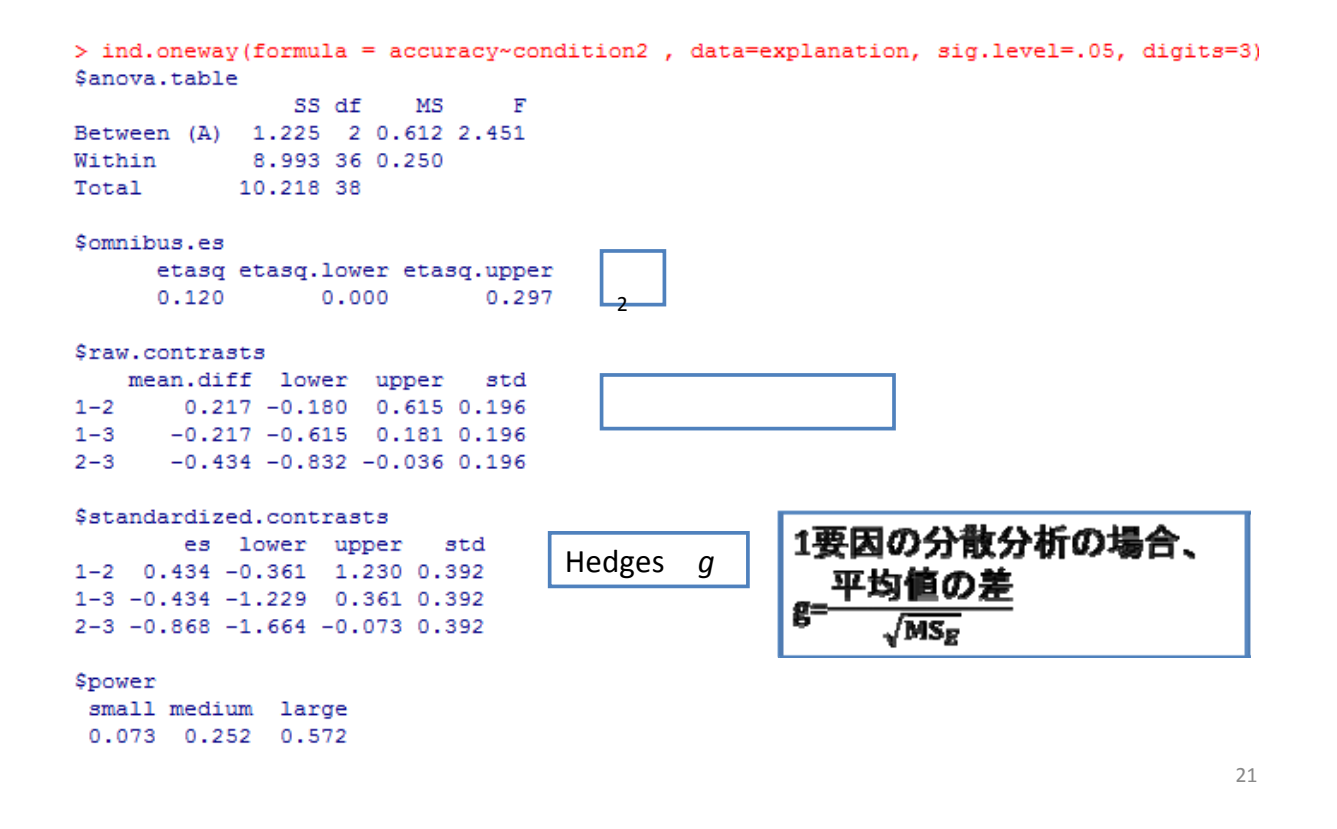

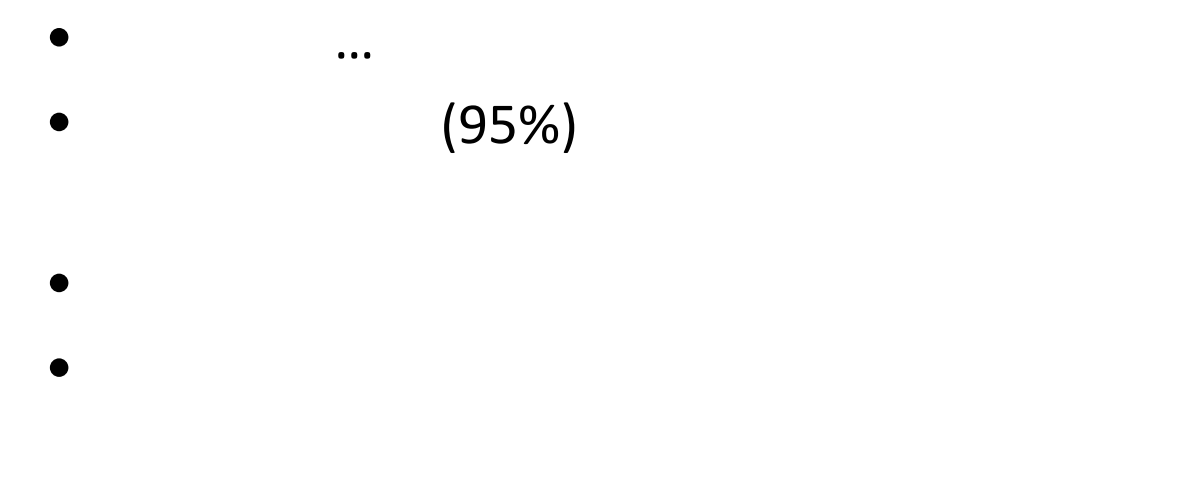

 $CI = \pm ME($ 

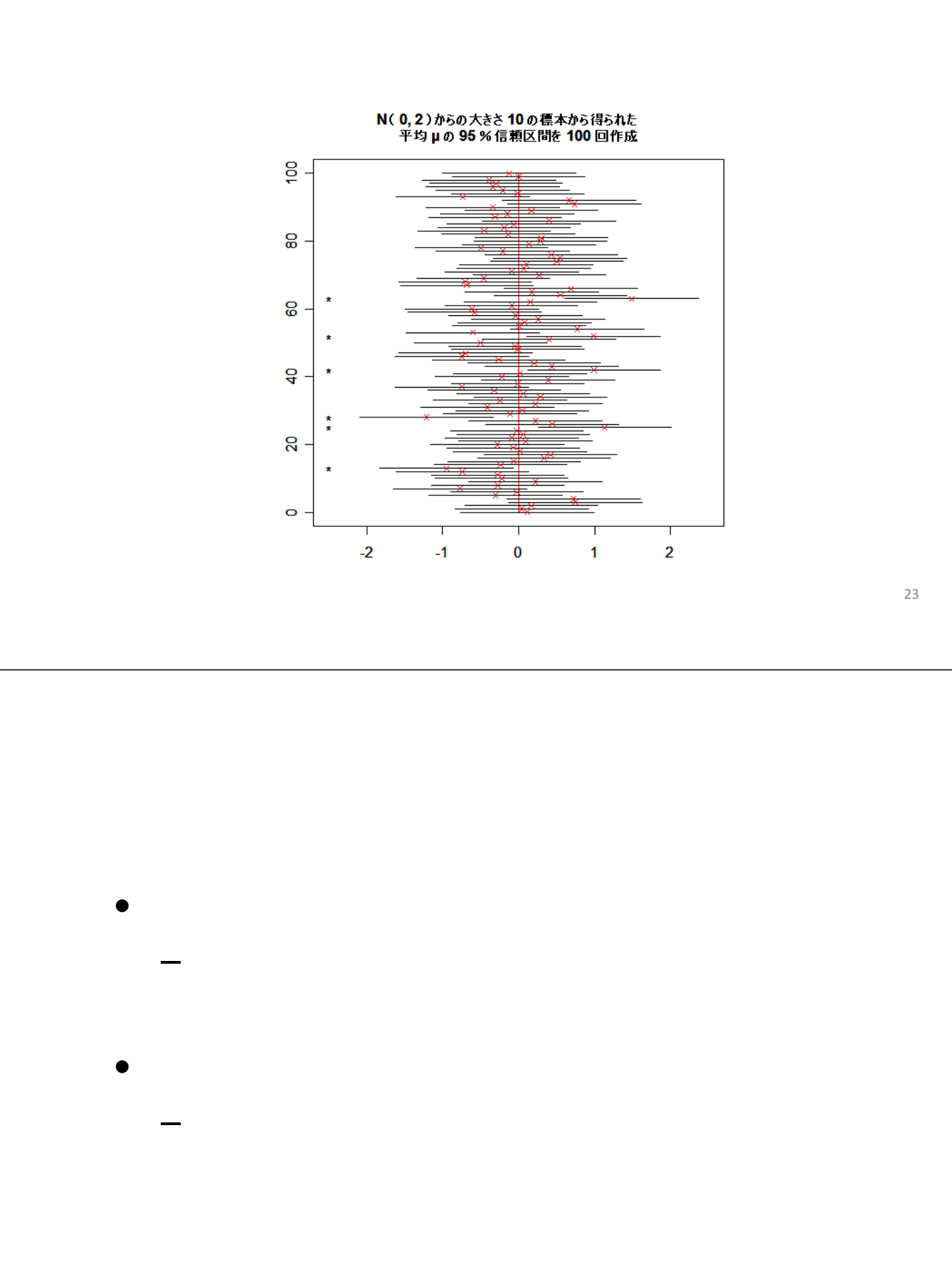

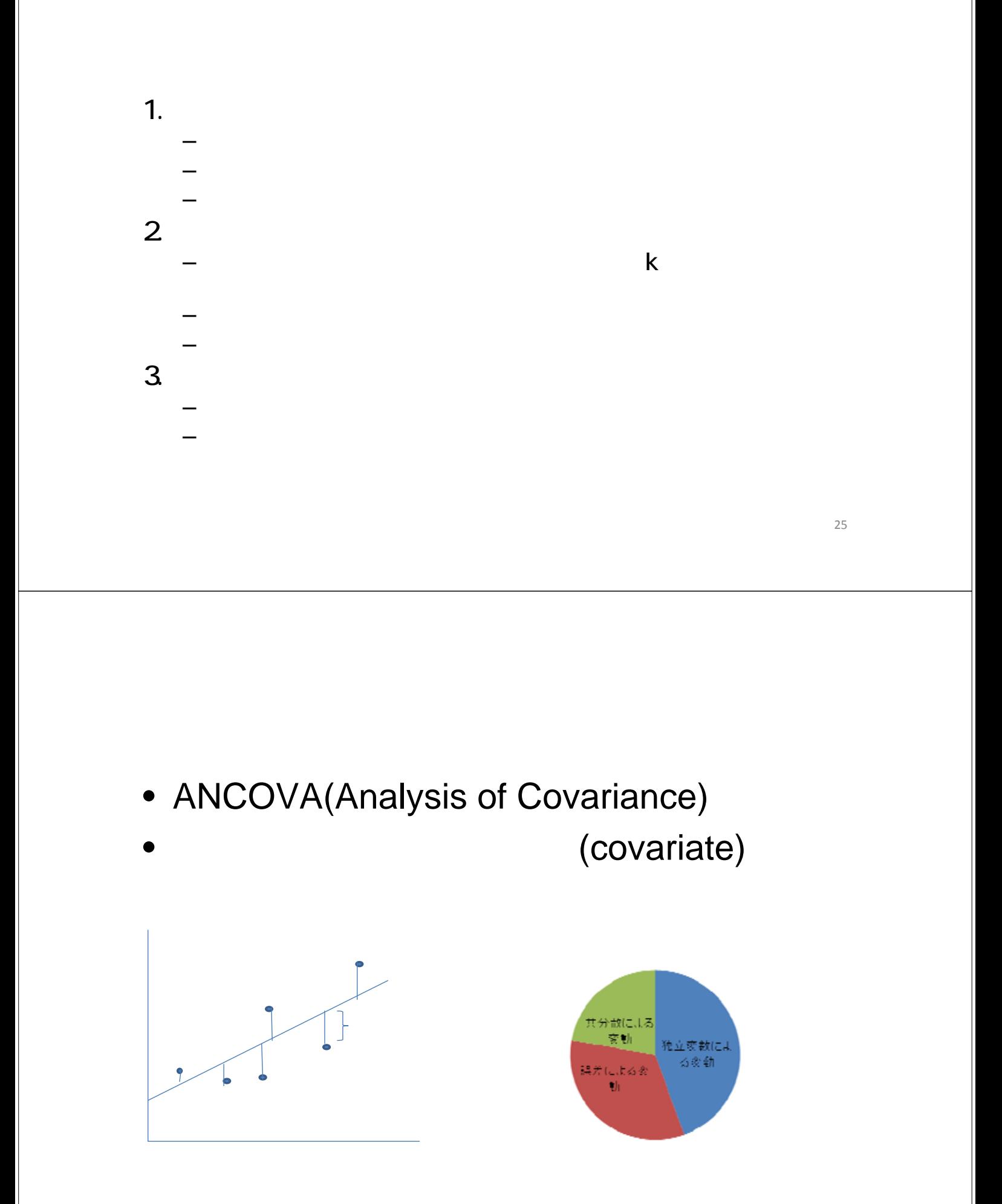

- plot(priorknowledge,accuracy)
- abline(Im(priorknowledge~accuracy))

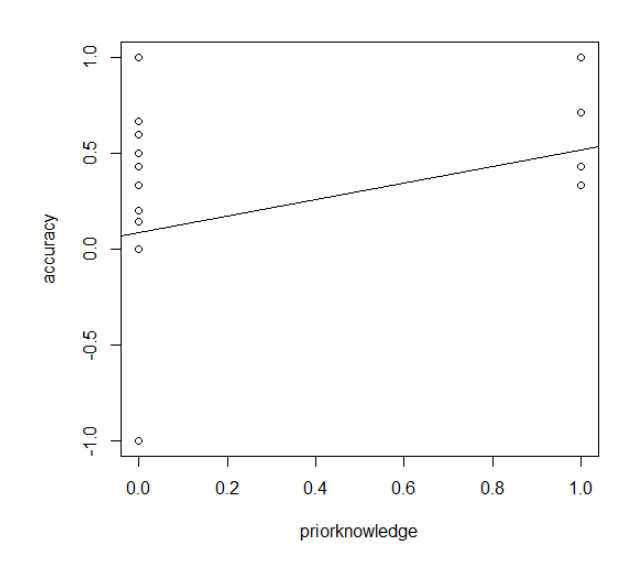

 $\rightarrow$  ( ) and ( ) and ( ) and ( ) and ( ) and ( ) and ( ) and ( ) and ( ) and ( ) and ( ) and ( ) and ( ) and ( ) and ( ) and ( ) and ( ) and ( ) and ( ) and ( ) and ( ) and ( ) and ( ) and ( ) and ( ) and ( ) and ( ) and

 $\pm$  (and the set of the set of the set of the set of the set of the set of the set of the set of the set of the set of the set of the set of the set of the set of the set of the set of the set of the set of the set of th

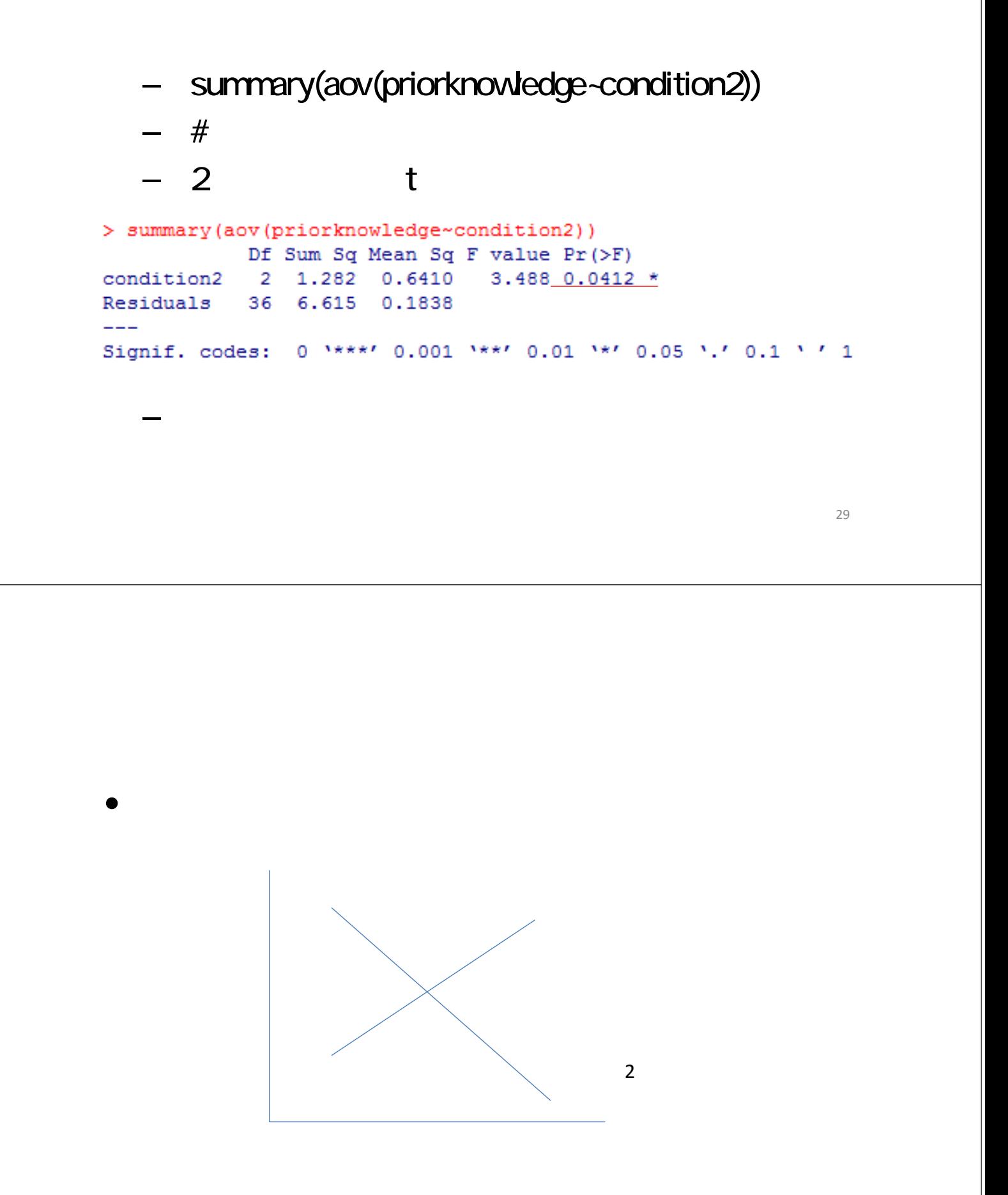

- $\bullet$
- fit3<-aov ( accuracy  $\sim$  condition2  $*$ priorknowledge)
- summary(fit3)

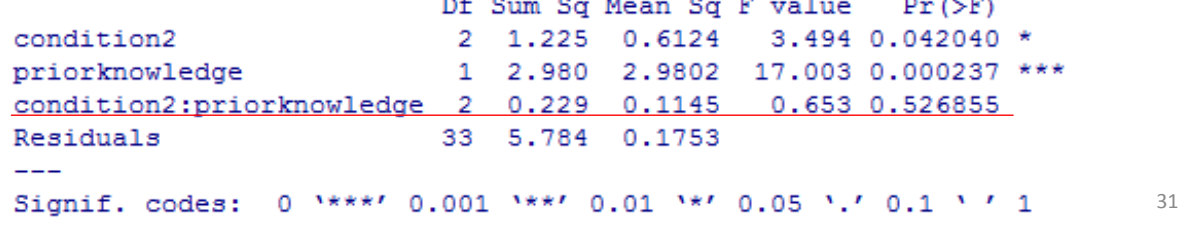

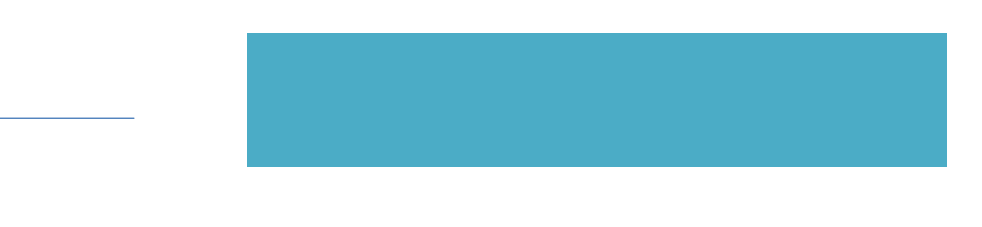

- lm(accuracy~priorknowledge)
- $-$  #

#### summary(Im(accuracy-priorknowledge))#

> summary(1m(accuracy~priorknowledge))

 $Ca11:$ 

```
lm(formula = accuracy ~ prior knowledge)Residuals:
                   1Q Median
                               3QMax
             Min
          -1.2992 -0.2992 0.1298 0.2008 0.7008Coefficients:
                     Estimate Std. Error t value Pr(>\vert t\vert)(Intercept) 0.29918 0.08633 3.466 0.00136 **<br>priorknowledge 0.56228 0.16255 3.459 0.00138 **
          Signif. codes: 0 '***' 0.001 '**' 0.01 '*' 0.05 '.' 0.1 ' ' 1
          Residual standard error: 0.4568 on 37 degrees of freedom
          Multiple R-squared: 0.2444,
                                  Adjusted R-squared: 0.2239
          F-statistic: 11.97 on 1 and 37 DF, p-value: 0.001381
                                                                                  33
   • fit2<-aov ( accuracy \sim condition2 +
      priorknowledge)#
   • summary(fit2) #> summary (fit2)
                   Df Sum Sq Mean Sq F value Pr(>F)
                        1.225 0.6124 3.565 0.038995 *
condition2
                     2
priorknowledge 1
                         2,980
                                  2.9802
                                            17.347 0.000193 ***
Residuals
                   -35
                        6.013 0.1718
Signif. codes: 0 '***' 0.001 '**' 0.01 '*' 0.05 '.' 0.1 ' ' 1
\sim 1
```
- install.packages("effects")
- library(effects)
- effect("condition2",fit2)

> effect("condition2", fit2)

condition2 effect condition2 1 2 3 0.2857472 0.3267418 0.7608187

```
> tapply(accuracy, condition, mean)
          \mathbf{1}\overline{2}3
0.4578462 0.2406923 0.6747692
```
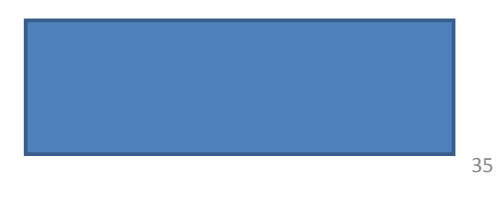

• plot(effect("condition2",fit2))

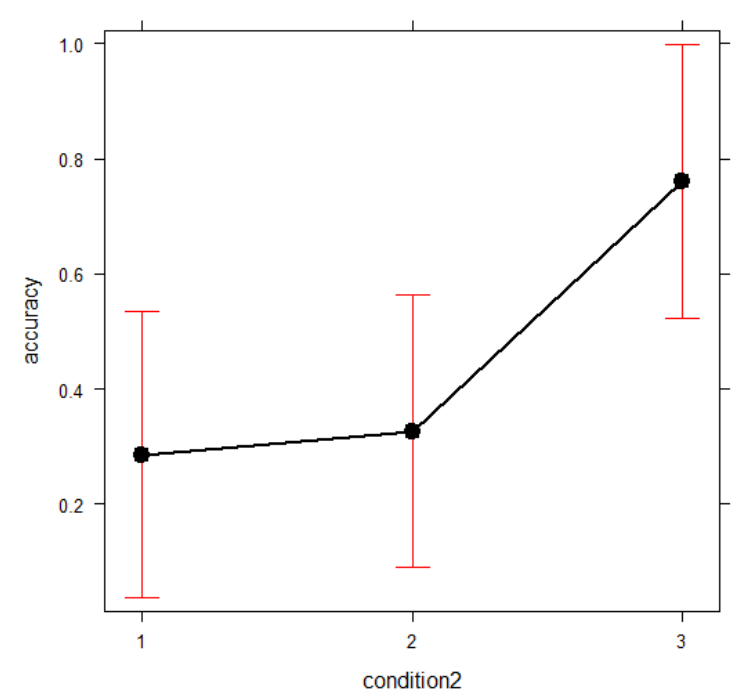

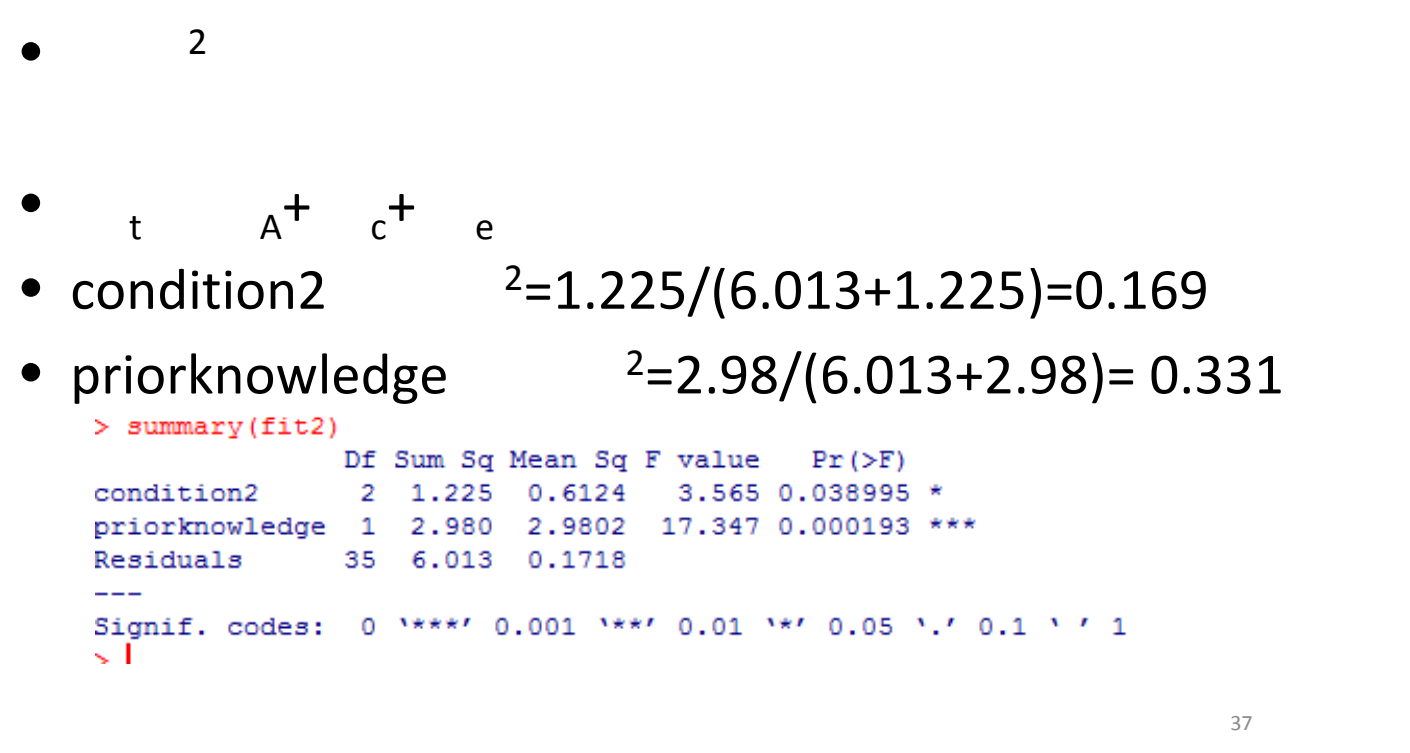

n<sub>2</sub>

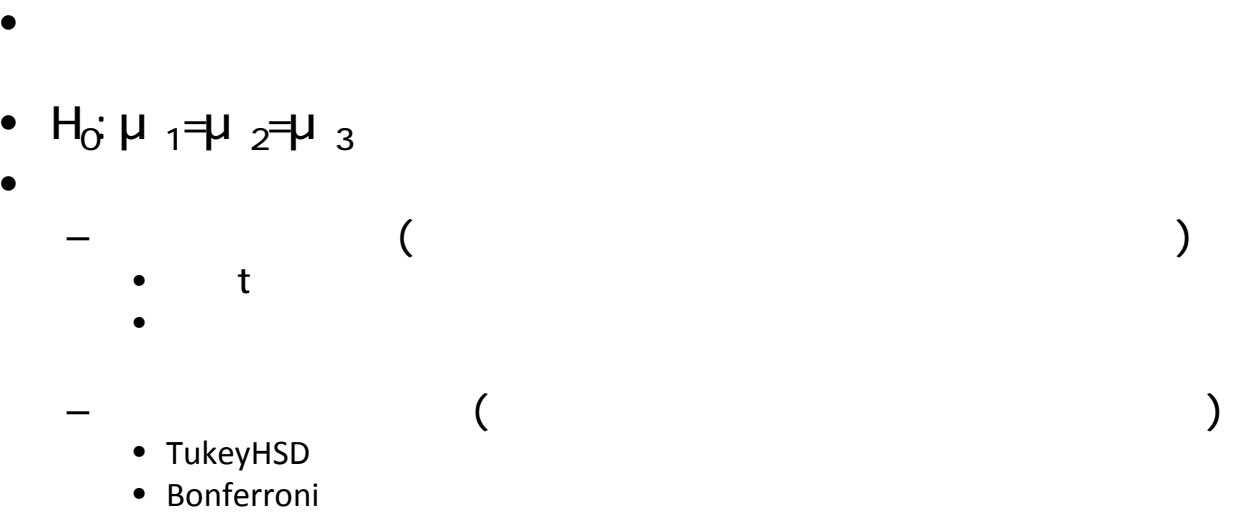

• Holm

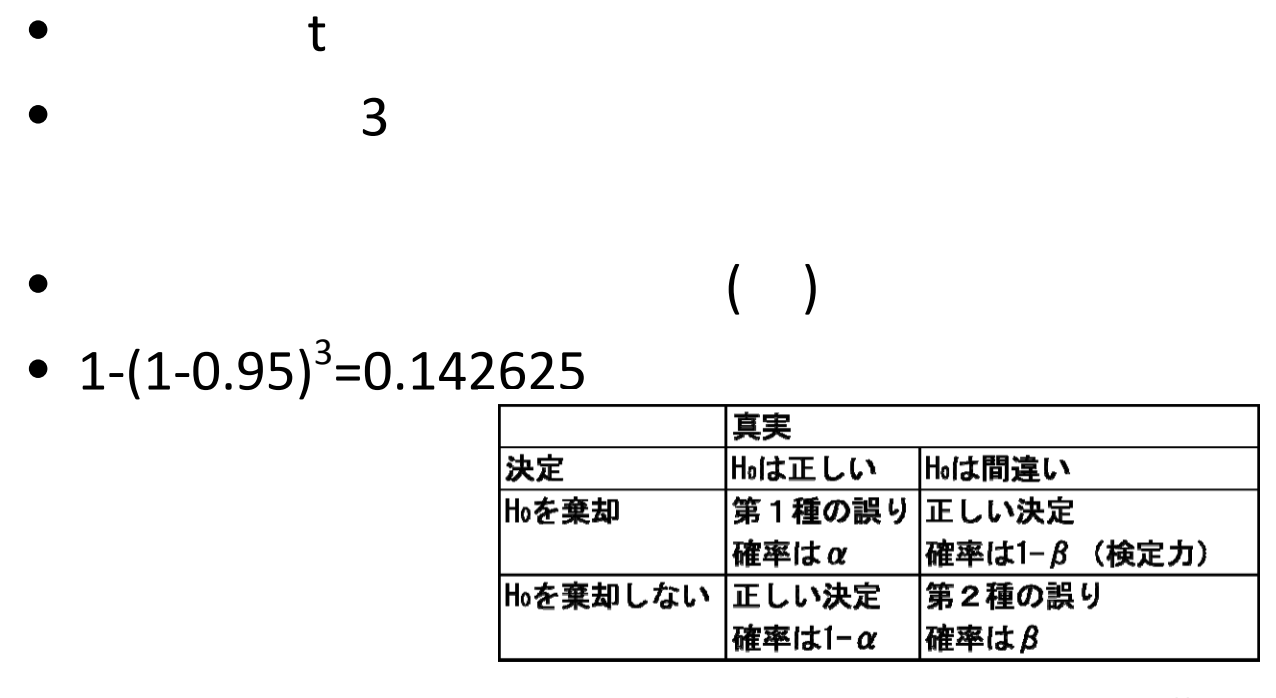

### $\bullet$

#### – TukeyHSD(fit)

```
> TukevHSD(fit)
  Tukey multiple comparisons of means
    95% family-wise confidence level
Fit: aov(formula = (accuracy ~ condition2))Scondition2
           diff
                           lwr
                                       upr
                                                p adj
2-1 -0.2171538 -0.69633538 0.2620277 0.5156206<br>3-1 0.2169231 -0.26225845 0.6961046 0.5163317
3-2 0.4340769 -0.04510461 0.9132585 0.0823057
```
- 共分散分析に関して
	- アプリオリな手法
	- 説明産出群vs.説明予期群
	- 説明産出群vs.キーワード産出群

#### -2つのダミー変数を作成

### $-(5/3 + 1)$ 変数1の意味) $\phi = (-1)$   $\overline{X_1} + (0)$  $\overline{X_2} + (1)$  $\overline{X_3}$

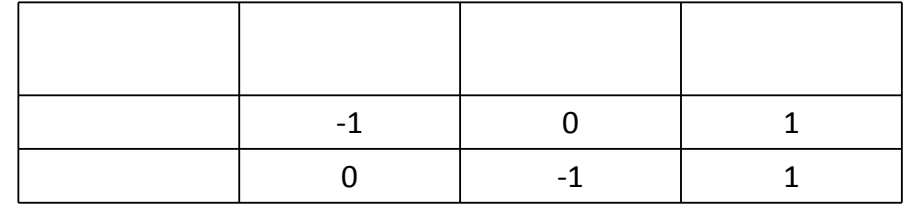

```
install.packages("multcomp")
  \#library(multcomp)
```
#### $\#$

contrast<-rbind("dummy1"=  $c$  (-1,0,1), "dummy2" =  $c$  $(0,-1,1)$ )  $>$  contrast contrast  $[1,1]$   $[1,2]$   $[1,3]$  $d$ umm $v1 -1 0$  $\mathbf{1}$  $\text{dummy2}$  0  $-1$  $\mathbf{1}$ 

### summary(glht(fit2, linfct= mcp (condition2 = contrast )))

```
\#> summary(qlht(fit2,linfct= mcp(condition2=contrast)))
         Simultaneous Tests for General Linear Hypotheses
 Multiple Comparisons of Means: User-defined Contrasts
 Fit: aov(formula = accuracy \sim condition2 + priorknowledge)
 Linear Hypotheses:
           Estimate Std. Error t value Pr(>|t|)
 dummy1 == 0 0.47510.1740 2.73 0.0186 *
 dummv2 = 0 0.4341
                                     0.0216 *
                       0.1626
                                2.67
 Signif. codes: 0 ****' 0.001 ***' 0.01 **' 0.05 '.' 0.1 ' ' 1
                                                              43
 (Adjusted p values reported -- single-step method)
```

```
• 共分散分析での多重比較の効果量も、分散
 分析と同様に算出できる
 -1要因の分散分析の場合、
       平均値の差
  8 → VMSE(プールされた標準偏差)
```
 $-$  dummy1: 0.4751/sqrt(0.1718)=1.15

 $-$  dummy2: 0.4341/sqrt(0.1718)=1.05

## compute.es

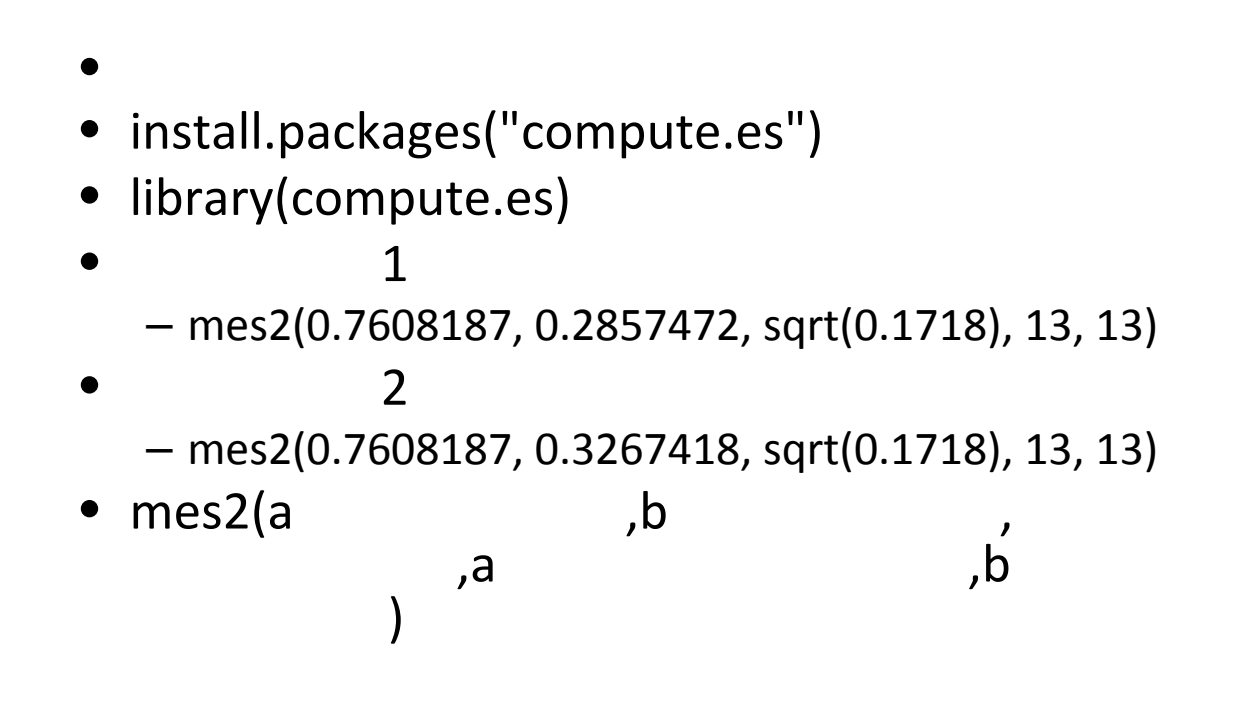

45

## compute.es

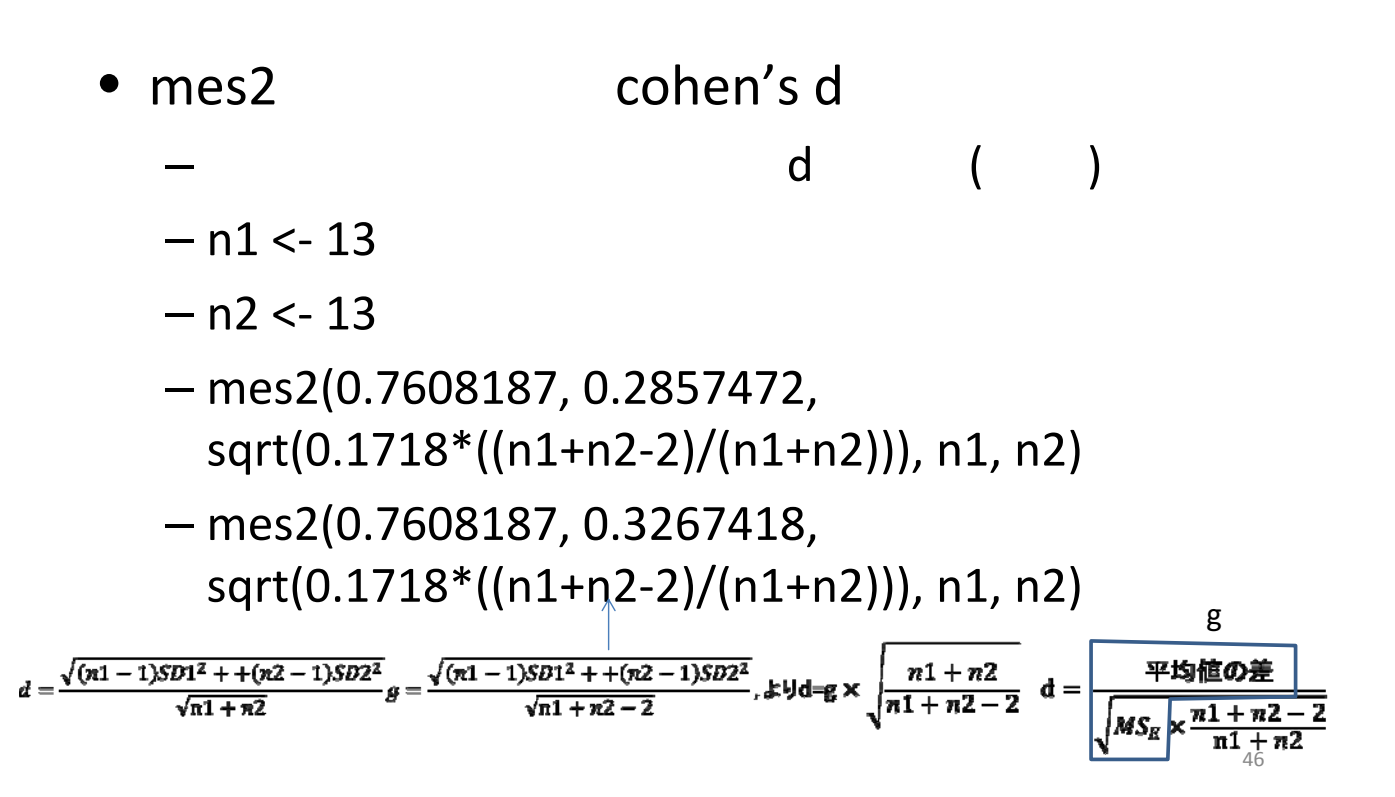

# compute.es

• Compute.es – Cohen d Hedges g – Hedges g⇒バイアス補正したHedges g > mes2(0.7608187, 0.2857472, sqrt(0.1718), 13, 13) Mean Differences ES: d [ 95  $CI$ ] = 1.15 [ 0.27 , 2.02 ]  $var(d) = 0.18$  $p-value(d) = 0.01$  $U3(d) = 87.41$  %  $\sim$  300  $\sim$  45  $\sim$  300  $\sim$  31  $\sim$  300  $\sim$ CLES(d) =  $79.12$  % Hedges g Cliff's Delta =  $0.58$ g [ 95  $CI$ ] = 1.11 [ 0.26 , 1.96 ]  $var(g) = 0.17$  $p-value(g) = 0.01$  $U3(q) = 86.65$  % CLES(g) =  $78.37$  %

 $\bullet$ 

 $\bullet$ 

48

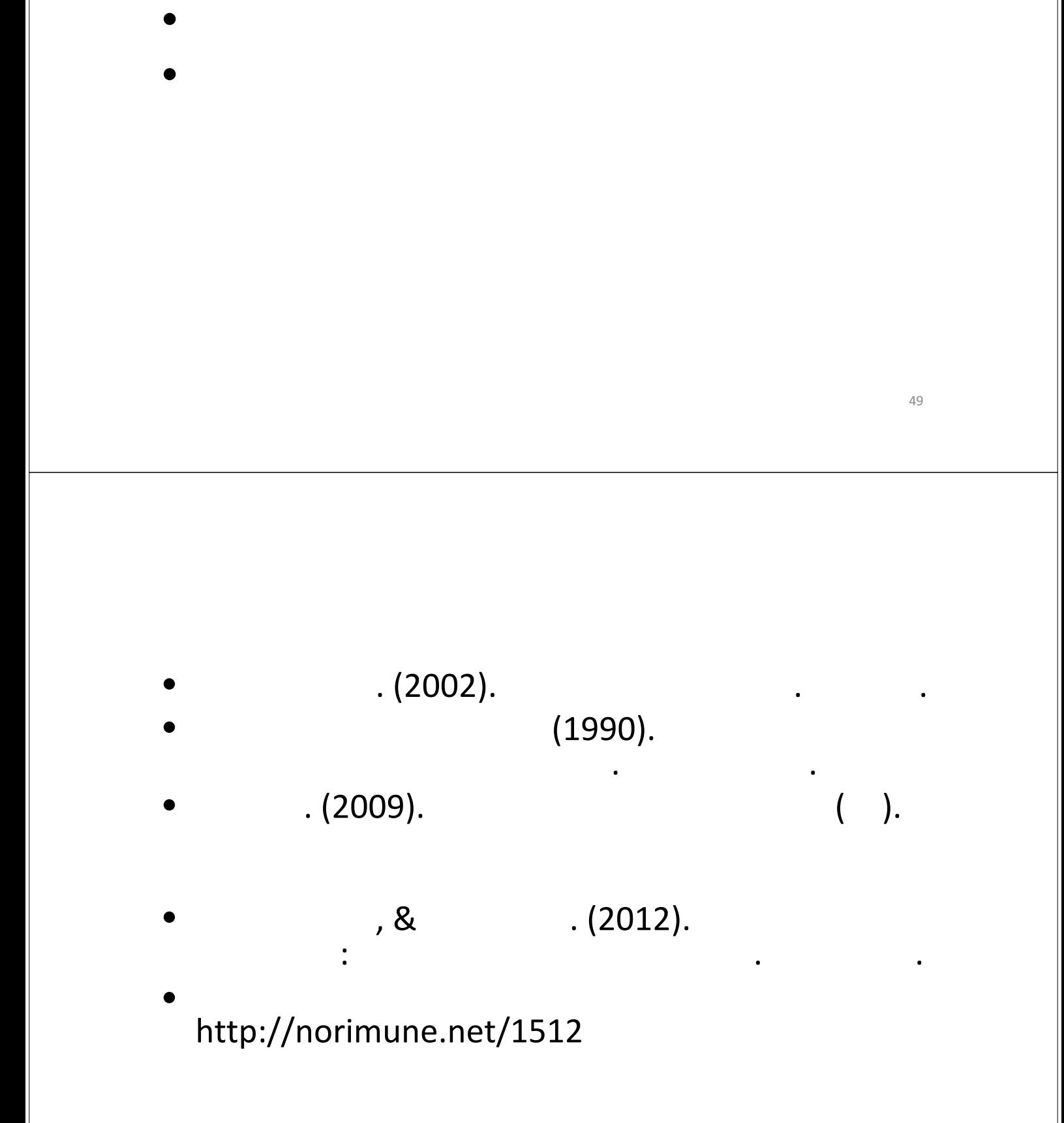

 $\bullet$